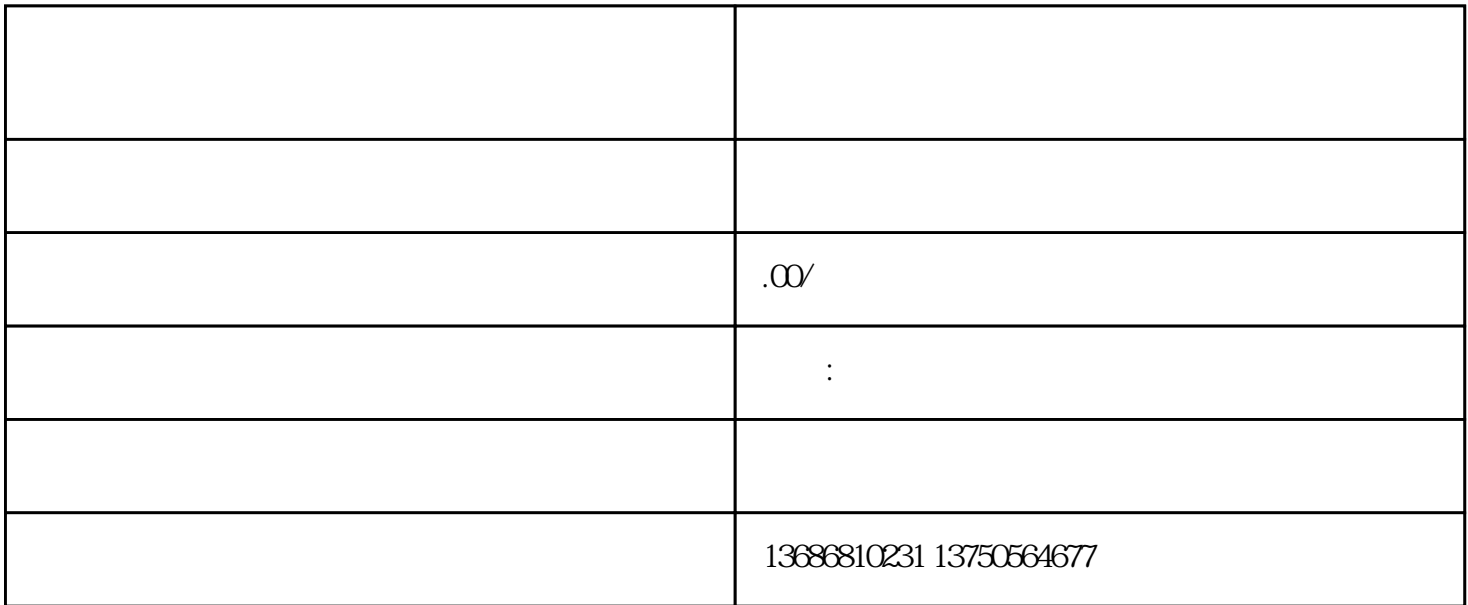

 $\mu$  , and  $\mu$  , and  $\mu$  , and  $\mu$  , and  $\mu$  we are  $\mu$  we are  $\mu$  which is the set of  $\mu$ 

 $\ddotsc$  , we have  $\ddotsc$ 

 $\alpha$  and  $\alpha$  second  $\alpha$ 

## $\frac{4}{3}$  $\left(\begin{array}{ccc} \hspace{2.5cm} \hspace{2.5cm} \hspace{2.5cm} \hspace{2.5cm} \hspace{2.5cm} \hspace{2.5cm} \hspace{2.5cm} \hspace{2.5cm} \hspace{2.5cm} \hspace{2.5cm} \hspace{2.5cm} \end{array} \right)$

定向方式包括:地域定向、性别定向、年龄定向、行为兴趣定向……

 $1$ 

## $\mathcal{A} = \mathcal{A}$

 $2$ 

 $3 \sim$ 

 $\equiv$  $\alpha$  and  $\beta$  $\sim$